Tampereen teknillinen yliopisto Ohjelmistotekniikan laitos

# Ohjelmointi IIe

Harjoitustyö Loppudokumentti

21.5.2008

Petteri Aimonen (205441)  $petteri.aimonen@tut.fi$ 

#### $\mathbf{1}$ <sup>1</sup> Ohjelman rakenne

#### 1.1 Ohjelman tietorakenteet

Pelitilanne sisältyy Pelitilanne-stru
tiin, jossa on tallennettuna kaikki peliin liittyvä tilatieto.

```
stru
t Asetukset {
    Asetukset();
    // Yleisasetustiedoston tiedot.
    int koodauskulutus;
    int reitityskulutus;
    int puskurointikulutus;
    int tankkauskulutus;
    int ryhmanvarastot;
    int kolauusiutuminen;
};
stru
t Hakkeriryhma {
    Hakkeriryhma(
onst std::string &ryhmannimi);
    std::string nimi; // Hakkeriryhmän nimi.
    std::vector<Hakkeri *> hakkerit; // Osoittimet ryhmän hakkereihin.
    int vuoro; // Vuorossa olevan hakkerin indeksi.
};
stru
t Pelitilanne {
   Pelitilanne();
    Asetukset asetukset; // Pelin yleisasetukset.
    std::vector<Hakkeriryhma> ryhmat; // Peliin kuuluvat hakkeriryhmät.
    int vuoro; // Vuorossa olevan ryhmän indeksi.
    bool lopetettu; // True, jos pelissä ei enää suoriteta vuoroja.
};
```
Pelin siirrot tallennetaan structiin, jossa on siirron tyyppi enumina ja siirtoon liittyvien hakkerien tunnisteet. Stru
tin kenttien käyttö riippuu siirtotyypistä. Tämä stru
t voidaan välittää parametrina mm. siirron oikeellisuuden tarkistusta varten.

```
enum Siirtotyyppi {EISIIRTOA, KOODAA, PUSKUROI, REITITA, RESETOI, HYOKKAA,
                  TANKKAA, ODOTA};
stru
t Siirto {
   Siirto(Siirtotyyppi ntyyppi);
   Siirtotyyppi tyyppi; // Siirron tyyppi - määrää muiden kenttien käytön
   int maara; // KOODAA: maara on koodattavan viruksen taso.
        // TANKKAA: tankattavan kolan määrä.
       // PUSKUROI, REITITA: maara on puskurointien/reititysten määrä.
       // RESETOI, HYOKKAA, ODOTA: kenttä ei ole käytössä.
```

```
Hakkeri *kohde; // Vain HYOKKAA-komennossa, jossa osoitin hyökkäyksen
                    // kohteena olevaan hakkeriin
    std::vector<Hakkeri *> reitityskohteet; // Vain REITITA-komennossa,
                // jossa vektori osoittimista annettuihin reitityskohteisiin.
};
```
#### $1.2$ 1.2 Ohjelman suoritus

Pääohjelma alustaa ensiksi pelitilanteen ja lukee sitten käyttä jältä rivejä, jotka välitetään komentotulkille. Komentotulkki suorittaa komennot ja välittää siirrot Hakkeri-olioiden suoritettavaksi. Pääohjelman silmukka loppuu, kun siirron jälkeen havaitaan pelin loppuneen. Lopuksi tulostetaan mahdollinen voittaja, ja lopputilanne.

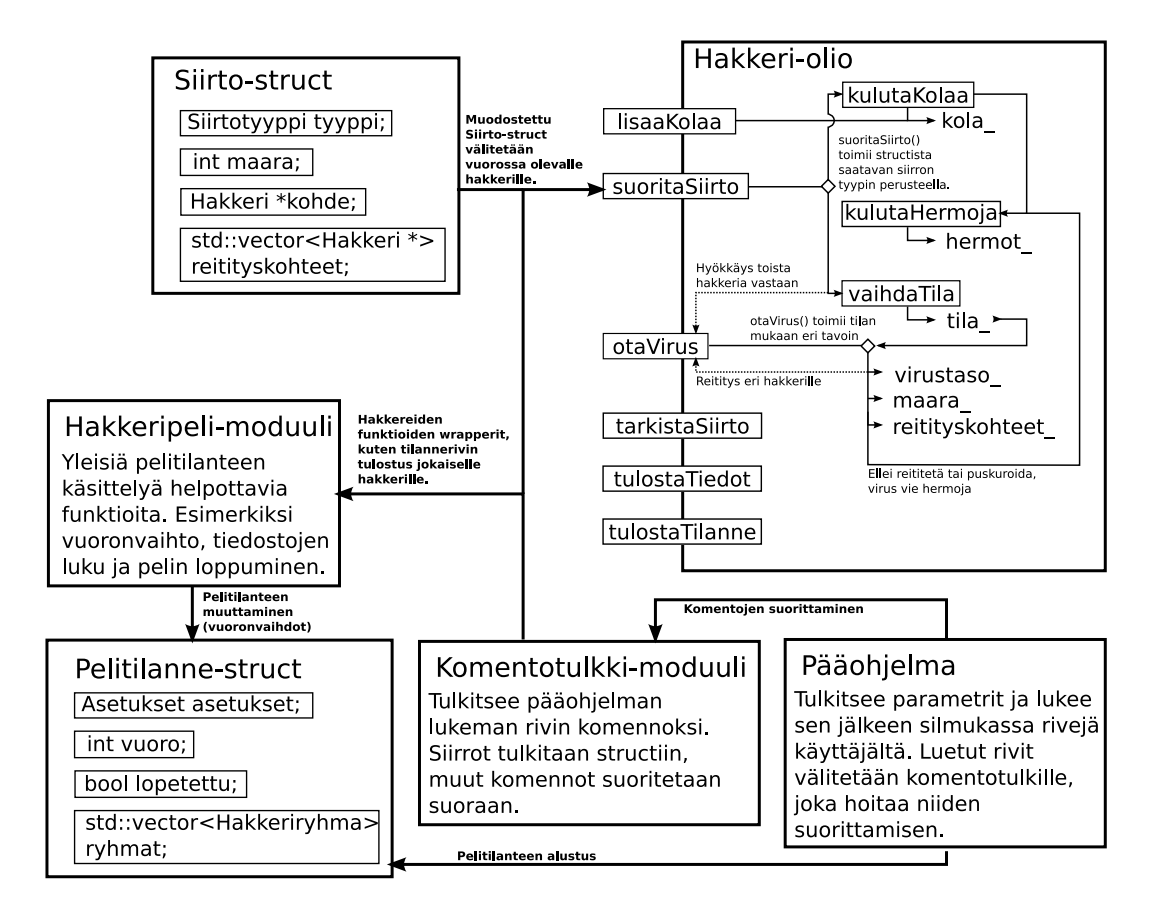

Kuva 1: Ohjelman suoritus

#### $\overline{2}$ Moduulit

# 2.1 Pääohjelma

#### 2.1.1 Apufunktio: tulkitseParametrit

Tulkitsee komentoriviparametrit ja toteuttaa ne. Voi tuottaa poikkeukset Parametrivirhe, Avausvirhe ja Lukuvirhe.

Esittely:

bool tulkitseParametrit(int argc, char \*argv[], Pelitilanne &pelitilanne);

Parametri argc ja argv ovat pääohjelman saamat parametrit.

Parametri pelitilanne on stru
t, johon luetut asetukset ja ryhmät tehdään.

#### Palunaryo:

Palauttaa true jos peli alkaa normaalisti. Palauttaa false, jos parametrina oli −−help, eli pelin ei pidä alkaa.

Käydään parametrit järjestyksessä läpi. Jos parametri on -a, -1 tai -2, seuraava on sille annettu tiedostonimi. Tiedostonimet tallennetaan väliaikaismuuttujiin.

Jos parametri on -h tai −−help, tulostetaan ohjeteksti, asetetaan lopetusarvo ja palautetaan false.

Virheitä havaittaessa tuotetaan poikkeus ja vapautetaan jo luodut hakkerit.

Käyttö:

Pääohjelma kutsuu tätä funktiota.

#### 2.1.2 Funktio: main

Pelitilanne on mainissa paikallisena muuttujana, joka alustetaan apufunktiolla tulkitseParametrit. Jos se tuottaa poikkeuksen, tulostetaan vastaava virheilmoitus ja lopetetaan suoritus paluuarvolla EXIT\_FAILURE. Jos poikkeusta ei tule, mutta paluuarvo on false, on kyseessä ohjetekstin tulostus ja lopetetaan paluuarvolla **EXIT\_SUCCESS**.

Muutoin siirrytään pääsilmukkaan. Tulostetaan komentotulkin kautta haettu kehote ja luetaan std::getline:lla yksi rivi. Mikäli rivi alkaa risuaidalla, luetaan uusi rivi. Välitetään luettu rivi komentotulkin toteutaRivi-funktiolle. Silmukka päättyy kun vuoron suorittamisen seurauksena pelitilanne.lopetettu on true tai rivin lukeminen epäonnistuu.

Silmukan jälkeen tulostetaan lopputilanne ja lopetetaan paluuarvolla EXIT\_SUCCESS.

# 2.2 Moduuli: Komentotulkki

Komentotulkki hoitaa komento jen tulkitsemisen ja osittain suorittamisen.

Tässä moduulissa on määritelty tietotyypit ja olemassaolevat komennot:

enum Toiminto {EITOIMINTOA, SIIRTO, TILANNE, TIEDOT, OHJE, LOPETUS};

```
stru
t Komento {
   std::string komento;
   Toiminto toiminto;
   SiirtoTyyppi siirtotyyppi; // Vain jos toiminto == SIIRTO
```

```
int parametreja_enintaan; // Jos == -1, tarkistus ei käytössä
    int parametreja_vahintaan; // Jos == -1, tarkistus ei käytössä
};
const Komento KOMENNOT[] = {\{"LOPETA", LOPETUS, 0, 0, 0},
                            {"HYOKKAA", SIIRTO, HYOKKAA, 1, 1},
                            ...
                            };
```
#### 2.2.1 Funktio: toteutaRivi

Toteuttaa rivin tai tulostaa virheen.

 $Estitelu$ : Esittely:

bool toteutaRivi(
onst std::string &rivi, Pelitilanne &pelitilanne, std::ostream &out, std::ostream &err);

Parametrit: Parametrit:

Parametri rivi on käyttäjältä luettu kokonainen rivi. Parametri **pelitilanne** on struct, johon komennot suoritetaan. Parametri out on virta, johon pelin normaalit tulosteet tulostetaan. Parametri err on virta, johon virheilmoitukset tulostetaan.

Palunaryo: Paluuarvo:

False, jos komennon suorituksessa oli virhe.

Rivin tyhjällä tilalla erotellut osat luetaan merkkijonokasittely-moduulin lueOsat-funktiolla vektoriin. Jos vektori on tyhjä (tarkoittaa että rivillä on vain tyhjää tilaa) palautetaan false tulostamatta mitään. Muutoin ensimmäinen osa eli komentosana välitetään etsiKomentofunktiolle, joka etsii vakiotaulukosta vastaavan Komento-stru
tin.

Jos tämä palauttaa false, tulostetaan Virhe: Tuntematon komento. virhevirran kautta ja palautetaan false.

Loppujen osien määrää verrataan komennon parametreja\_enintaan- ja parametreja\_vahintaan-kenttiin. Virheistä tulostetaan joko "Virhe: Liikaa parametreja." tai "Virhe: Liian vähän parametreja." ja palautetaan false.

Muutoin komento ja parametrit välitetään toteutaKomento-funktiolle.

Käyttö:

Pääohjelma kutsuu tätä luettuaan käyttä jältä rivin.

#### 2.2.2 Funktio: etsiKomento

Tulkitsee komennon etsimällä vastaavan komennon vakiotaulukosta. Palauttaa false jos vastaavuuksia ei ole tai on liikaa.

Esittely:

bool etsiKomento(
onst std::string &annettu, Komento &tulos);

Parametri **annettu** on käyttäjän antama komentosana.

Parametri tulos on viite, jonka kautta löydetty structi tallennetaan.

Paluuarvo:

True, jos löytyi täsmälleen yksi vastaavuus.

 $Toiminta$ :

Käydään KOMENNOT-vakiotaulukko järjestyksessä läpi. Komento ja verrataan merkkijonomoduulin funktiolla vertaaLyhennos ja lasketaan vastaavuudet. Jos vastaavuuksia on tasan yksi, tallennetaan se ja palautetaan true. Muutoin palautetaan false.

Käyttö:

Funktio toteutaRivi tulkitsee tämän funktion avulla käyttä jän antaman komennon.

#### 2.2.3 Funktio: toteutaKomento

Tulkitsee parametrit ja toteuttaa komennon. Virheen sattuessa palauttaa false ja tulostaa virheen.

Esittely:

bool toteutaKomento(
onst Komento &komento, const std::vector<std::string> &parametrit, Pelitilanne &pelitilanne, std::ostream &out, std::ostream &err);

Parametrit

Parametri komento on tulkittu Komento-stru
t. Parametri parametrit on vektori annetuista parametreista. Parametri **pelitilanne** on struct, johon komento toteutetaan. Parametri out on tulostevirta, ja parametri err on virhevirta.

True, jos komennossa ei ollut virheitä.

 $Toiminta$ :

Jos komennon tyyppi on SIIRTO, tulkitaan parametrit tulkitseSiirto-funktiolla. Se voi tuottaa Hakkerivirhe- ja Lukuvirhe-poikkeukset komennon virheistä. Ne kaapataan myöhemmin tässä funktiossa. Tulkittu siirto tarkistetaan vuorossa olevan hakkerin tarkistaSiirtojäsenfunktiolla, joka hoitaa myös virheilmoitusten tulostamisen. Jos virheitä ei ollut, kutsutaan hakkeripeli-moduulin suoritaSiirto-funktiota, joka hoitaa myös vuoron vaihtamisen.

Muut komentotyypit suoritetaan vastaavasti, lähinnä hakkeripeli-moduulin funktioita hyödyntäen tai suoraan tieto ja tulostaen ja muuttaen.

Mahdolliset Lukuvirheet ja Hakkerivirheet kaapataan, ja tulostetaan niistä virheilmoitukset. Hakkerivirhe ilmaisee olematonta hakkeria, ja Lukuvirhe parametria, joka ei ollut positiivinen kokonaisluku.

Käyttö:

Funktio toteutaRivi käyttää tätä funktiota.

#### 2.2.4 Funktio: tulkitseSiirto

Tulkitsee siirroksi tiedetyn komennon parametrit Siirto-rakenteeseen. Tuottaa poikkeuksen Lukuvirhe tai Hakkerivirhe jos parametreissa on virheitä.

Esittely: Siirto tulkitseSiirto(
onst Komento &komento, const std::vector<std::string> &parametrit, const Pelitilanne &pelitilanne);

Parametri komento on tulkittu Komento-stru
t.

Parametri parametrit on vektori annetuista parametreista

Parametri **pelitilanne** on struct, josta haetaan osoittimet siirron kohteita varten.

Palunaryo:

Paluuarvo on Siirto-stru
t, johon tulkitut tiedot on tallennettu. Mahdolliset virheet hoidetaan poikkeuksin.

 $Toiminta$ :

Komento-stru
tista saadaan tieto siirron tyypistä. Parametrit tulkitaan hyödyntäen kokonaisluvuksi- ja etsiHakkeri\_P-funktioita. Jälkimmäinen on apufunktio, joka tuottaa poikkeuksen hakkerin puuttuessa. Normaali etsiHakkeri ei tätä tee, jotta sillä voi tehokkaasti myös tarkistaa että nimi on vapaana.

Käyttö:

Funktio toteutaKomento kutsuu tätä funktiota parametrien tulkitsemiseksi.

## 2.3 Moduuli: Merkkijonokäsittely

Tämä moduuli sisältää pieniä merkkijono jen käsittelyyn käytettyjä apufunktioita:

```
// Lukee kaikki välilyönnillä erotellut osat virrasta vektoriin
void lue0sat(std::istream &virta, std::vector<std::string> &tulos);
```

```
// Muuntaa merkkijonon positiiviseksi kokonaisluvuksi.
// Tuottaa poikkeuksen Lukuvirhe jos merkkijonossa on virheitä.
// Poikkeuksen parametrina on annettu merkkijono.
int kokonaisluvuksi(std::string merkkijono);
```

```
// Vertaa merkkijonoja kirjainkokoriippumattomasti.
bool vertaaKKR(
onst std::string &eka, 
onst std::string &toka);
```

```
// Vertaa merkkijonoja kirjainkokoriippumattomasti siten,
// että riittää kun annettu on kokonaisen alku.
bool vertaaLyhennos(
onst std::string &annettu,

onst std::string &kokonainen);
```
#### $2.4$ Moduuli: Poikkeukset

Tämä moduuli sisältää pelin käyttämät poikkeusluokat:

- Parametrivirhe: Ohjelmaa käynnistettäessä on annettu virheellinen komentoriviparametri. Käytössä pääohjelmassa.
- Avausvirhe: Asetustiedostoa ei voitu avata. Käytössä hakkeripeli-moduulissa, kaapataan pääohjelmassa. Parametrina tiedoston nimi.
- Lukuvirhe: Lukemisessa tapahtunut virhe, asetustiedostoissa tai komentotulkin komento jen parametreissa. Parametri on virheeseen liittyvä merkkijono, kuten tiedoston nimi tai virheellinen komennon parametri.
- Hakkerivirhe: Komentotulkille annettua hakkerin nimeä ei löydy. Parametrina annettu nimi.

# 2.5 Moduuli: Hakkeripeli

Sisältää pelitilanteen hallintaan liittyviä funktioita.

#### 2.5.1 Funktio: lueYleisasetukset

Yleisasetustiedoston lukeminen. Virheen sattuessa tuottaa poikkeuksen Lukuvirhe. Funktiosta on myös ylikuormitettu versio, joka ottaa hoitaa tiedoston avauksen sekä lisää tiedostonimen tuotettuihin poikkeuksiin.

Esittely:

void lueYleisasetukset(std::istream &virta, Asetukset &tulos);

Parametri virta on virta, josta asetustiedosto luetaan.

Parametri tulos on stru
t, johon yleisasetukset luetaan.

Palunaryo:

Ei paluuarvoa.

Syötevirrasta luetaan kaikki osat lueOsat-funktiolla. Jos osia ei ole tasan 6, tuotetaan Lukuvirhe-poikkeus. Osat muunnetaan kokonaisluvuiksi kokonaisluvuksi-funktiolla, joka myös tuottaa tarvittaessa virheen.

Osat tallennetaan järjestyksessä tulos-structin kenttiin koodauskulutus, reitityskulutus, puskurointikulutus, tankkauskulutus, ryhmanvarastot ja kolauusiutuminen.

Käyttö:

Pääohjelman tulkitseParametrit-funktio kutsuu tätä funktiota asetustiedoston lukemiseksi.

#### 2.5.2 Funktio: lueHakkeriryhma

Hakkeriryhmän tiedoston lukeminen ja Hakkeri-olioiden luominen. Virheen sattuessa tuottaa poikkeuksen Lukuvirhe. Funktiosta on myös ylikuormitettu versio, joka ottaa hoitaa tiedoston avauksen sekä lisää tiedostonimen tuotettuihin poikkeuksiin.

Esittely:

void lueHakkeriryhma(std::istream &virta, Pelitilanne &pelitilanne);

Parametri virta on virta, josta hakkeriryhmätiedosto luetaan.

Parametri pelitilanne on struct, johon luetut hakkeriryhmät tallennetaan.

#### Paluuarvo:

Ei paluuarvoa.

 $Toiminta$ :

Aluksi luetaan std::getline:llä ryhmän nimi. Loput rivit käydään järjestyksessä läpi ja jaetaan osiin. Osista tulkitaan hakkerin nimi sekä hermo- ja kolavarannot, jotka välitetään Hakkeriluokan rakenta jalle.

Osoittimet dynaamisesti luotuihin hakkereihin tallennetaan Hakkeriryhma-stru
tin sisällä olevaan vektoriin.

Lisäksi suoritetaan muita tarkistuksia, kuten nimien yksiselitteisyys sekä osuuksien summa. Näistäkin tuotetaan poikkeus Lukuvirhe. Poikkeuksen sattuessa luodut hakkerit vapautetaan eikä ryhmää lisätä tilanteeseen.

## Käyttö:

Pääohjelman tulkitseParametrit-funktio käyttää tätä hakkeriryhmien lukemiseen.

#### 2.5.3 Funktio: etsiHakkeri

Etsii hakkerin nimeä annetuista ryhmistä. Palauttaa osoittimen tai NULL.

Esittely: Hakkeri \*etsiHakkeri(
onst std::string &nimi, const std::vector<Hakkeriryhma> &ryhmat);

Parametri nimi on etsitty hakkerin nimi, joka on kirjainkokoriippumaton.

Parametri ryhmat on Hakkeriryhmat-stru
teja sisältävä vektori, josta hakkeria etsitään.

Paluuarvo:

Paluuarvo on osoitin etsittyyn Hakkeri-olioon, tai NULL jos hakkeria ei löytynyt.

Ryhmien hakkerit käydään läpi ja nimiä verrataan vertaaKKR-funktiolla. Löydetty hakkeri palautetaan heti. Silmukan loputtua palautetaan NULL.

Käyttö:

Hakkeriryhmien lukeminen tarkistaa tällä ettei nimi ole vielä käytössä. Komentotulkki käyttää tätä komentojen tulkitsemisessa.

#### 2.5.4 Funktio: haeVuoro

Palauttaa osoittimen vuorossa olevaan hakkeriin.

Esittely:

Hakkeri \*haeVuoro(
onst Pelitilanne &pelitilanne);

Parametrit:

Parametri pelitilanne on stru
t, josta vuoro haetaan.

Palunarno<sup>.</sup>

Paluuarvo on osoitin vuorossa olevaan Hakkeri-olioon.

Palautetaan suoraan pelitilaneen ja hakkeriryhmän vuoro-indeksien perusteella haettu osoitin.

Käyttö:

Tätä funktiota käytetään eri osista ohjelmaa, eniten komentotulkista ja hakkeripelimoduulista.

#### 2.5.5 Funktio: laskeKulutus

Laskee siirron kolakulutuksen.

Esittely:

int laskeKulutus(
onst Siirto &siirto, onst Asetukset &asetukset) ;

Parametri siirto on Siirto-stru
t, jonka sisältämän siirron kulutus lasketaan.

Parametri asetukset on Yleisasetukset-stru
t, josta haetaan kulutustiedot.

Palunaryo: Paluuarvo:

Paluuarvo on kokonaisluku, joka ilmaisee kulutetun kolan määrän.

Toiminta:

Siirron tyypin ja määrän perusteella palautetaan kulutus. Jos siirto ei kuluta kolaa, palautetaan 0.

Käyttö:

Hakkeri-oliot käyttävät tätä suorittaessaan siirtoa.

#### 2.5.6 Funktio: suoritaSiirto

Suorittaa siirron vuorossa olevalla hakkerilla, tulostaa ilmoitukset ja vaihtaa tarvittaessa vuoron.

Esittely: void suoritaSiirto(
onst Siirto &siirto, Pelitilanne &pelitilanne, std::ostream &out);

Parametrit:

Parametri siirto on suoritettava siirto. Parametri pelitilanne on struct, johon siirto suoritetaan. Parametri out on tulostevirta.

Palunarno: Ei paluuarvoa.

Vuorossa olevan hakkerin suoritaSiirto-jäsenfunktiota kutsutaan. Se palauttaa tiedon vuoron vaihtumisesta.

Jos vuoro vaihtuu, etsitään seuraavaksi vuoroon tuleva hakkeri, lisätään sille kolaa ja tulostetaan ilmoitus vuorossa olevasta hakkerista.

Pelin loppuminen tarkistetaan peliLoppu-funktiolla. Pelin loppuessa asetetaan pelitilanne.lopetettu trueksi, jolloin pääohjelman silmukka päättyy.

Käyttö:

Komentotulkki kutsuu tätä siirron suorittamiseksi.

## 2.5.7 Funktio: ryhmaMukana

Tarkistaa, että ryhmä on yhä mukana pelissä.

Esittely:

bool ryhmaMukana(
onst Hakkeriryhma &ryhma);

Parametri ryhma on hakkeriryhmä, jonka aktiivisuus tarkistetaan.

Paluuarvo:

True, jos ryhmässä on ainakin yksi aktiivinen hakkeri.

Ryhmän hakkerit käydään läpi, ja tarkistetaan niiden aktiivisuus online-jäsenfunktiolla. Aktiivisen hakkerin löydyttyä palautetaan true, muutoin silmukan loputtua false.

Käyttö:

Funktio peliLoppu käyttää tätä ryhmien tarkistamiseen ja pääohjelma voitta jan toteamiseen.

## 2.5.8 Funktio: peliLoppu

Tarkistaa, onko peli loppu. Esittely: bool peliLoppu(
onst std::ve
tor<Hakkeriryhma> &ryhmat); Parametri ryhmat on vektori pelissä olevista hakkeriryhmistä. Paluuarvo:

True, jos pelissä on enää yksi aktiivinen ryhmä.

 $Toiminta$ :

Käydään ryhmät läpi ja tarkistetaan aktiivisuus ryhmaMukana-funktiolla. Jos aktiivisia ryhmiä oli alle kaksi, palautetaan true.

Käyttö:

Siirron suoritettuaan suoritaSiirto tarkistaa tällä funktiolla, onko peli päättynyt.

#### 2.5.9 Funktio: tulostaVuoro

Tulostaa vuorossa olevan ryhmän ja hakkerin nimen.

 $Estitelu$ : Esittely:void tulostaVuoro(
onst Pelitilanne &pelitilanne, std::ostream &out); Parametri pelitilanne on stru
t, josta vuoro haetaan. Parametri out on tulostusvirta. Paluuarvo:

Ei paluuarvoa.

Haetaan vuorossa olevan hakkeriryhmän ja hakkerin nimet, ja tulostetaan ne.

Käyttö:

Funktio suoritaSiirto kutsuu tätä funktiota vaihdettuaan vuoron.

# 2.5.10 Funktio: vapautaHakkerit

Vapauttaa dynaamisesti luodut Hakkeri-oliot ja tyhjentää vektorit.

Esittely:

void vapautaHakkerit(std::ve
tor<Hakkeriryhma> &ryhmat);

Parametri ryhmat on vektori vapautettavista hakkeriryhmistä. Se tyhjennetään vapautuksen jälkeen.

Ei paluuarvoa.

Ryhmät käydään läpi ja hakkerit vapautetaan.

Käyttö:

Pääohjelma kutsuu tätä pelin päätyttyä.

# 2.5.11 Funktio: tulostaTilanne

Tulostaa pelitilanteen TILANNE-komentoa varten.

```
Esittely:
void tulostaTilanne(
onst std::ve
tor<Hakkeriryhma> &ryhmat,
std::ostream &out);
```
Parametri ryhmat on vektori hakkeriryhmistä, joiden hakkerit tulostetaan. Parametri out on tulostusvirta.

Ei paluuarvoa.

 $Toiminta$ : Ryhmien hakkerit käydään läpi ja kutsutaan niiden tulostaTilanne-jäsenfunktiota tilannerivin tulostamiseksi.

```
Käyttö:
Komentotulkki kutsuu tätä TILANNE-komennon yhteydessä.
```
# 2.6 Luokka: Hakkeri

Yksittäinen hakkeri. Pitää kirjaa hakkerin hermoista ja kolavarannosta. Sisältää HakkeriTila-tyypin:

enum HakkeriTila {PERUS, HYOKKAYS, REITITYS, PUSKUROINTI, OFFLINE};

#### 2.6.1 Jäsenmuuttujat

```
// Viite yleisasetukset sisältävään stru
tiin.

onst Asetukset &asetukset_;
std::string nimi_; // Hakkerin nimi.
```
HakkeriTila tila\_; // Hakkerin tila.

```
// Hakkerin hallussa olevan viruksen taso. Arvoltaan 0 jos hakkerilla ei ole
// virusta.
```
int virustaso\_;

```
// Hakkerit, joille viruksia reititetään. Vain REITITYS-tilassa.
std::ve
tor<Hakkeri *> reitityskohteet_;
int reititysvuoro_; // Seuraavan kohteen indeksi.
```

```
// Jäljellä olevien toimintokertojen määrä. Vain REITITYS- ja
// PUSKUROINTI-tiloissa.
int maara_;
```

```
int kola_; // Pitää kirjaa hakkerin kolavarannoista.
int hermot_; // Pitää kirjaa hakkerin hermoista.
int maxkola_; // Hakkerin kolavarastojen maksimikoko (alkukoko).
int maxhermot_; // Vastaavasti hermojen maksimiarvo.
```
#### 2.6.2 Yksinkertaiset jäsenfunktiot

Tässä pelkkä lista jäsenfunktioista, joiden toteutuksessa ei ole mitään ihmeellistä:

```

onst std::string &haeNimi() 
onst; // Palauttaa hakkerin nimen
bool online() 
onst; // Onko hakkerin tila jokin muu kuin OFFLINE?
```
// Lisäksi automaattisesti tuotetut kopiorakentaja ja sijoitusoperaattori.

#### 2.6.3 Rakentaja, parametrina asetustiedostosta lasketut tiedot

Esittely: Hakkeri(
onst Asetukset &asetukset, onst std::string &nimi, int maxkola, int maxhermot); Parametri asetukset on viite pelin yleisasetukset sisältävään structiin. Parametri nimi on hakkerin nimi. Parametri maxkola on hakkerin kolavarastojen suurin koko ja samalla alkukoko. Parametri maxhermot on vastaavasti hakkerin hermojen määrä. Jäsenmuuttujien alustus:

Rakentajan alustuslista:

```
asetukset (asetukset),
nimi_(nimi),
tila_(PERUS),
virustaso_(0),
reitityskohteet_(),
maara_(0),
kola_(maxkola),
hermot_(maxhermot),
maxkola_(maxkola),
maxhermot_(maxhermot)
```
#### 2.6.4 Julkinen jäsenfunktio: lisaaKolaa

Suorittaa vuoron alussa tehtävän kolavaraston täydentämisen.

Esittely: void lisaaKolaa(); Parametrit: Ei parametreja.

Ei paluuarvoa.

Lasketaan lisättävän kolan määrä yleisasetuksen ja Hakkerin maksimikolavarastojen perusteella. Suoritetaan lisäys ja varmistetaan ettei tulos ylitä maksimivarastoja.

#### 2.6.5 Julkinen jäsenfunktio: suoritaSiirto

Suorittaa siirron, muuttaen hakkerin tilaa ja tarvittaessa lähettää viruksen siirrossa olevan osoittimen kautta toisen hakkerin otaVirus-jäsenfunktiolle.

#### Esittely:

bool suoritaSiirto(
onst Siirto &siirto, std::ostream &out);

Parametri siirto on suoritettava siirto, joka on jo tarkistettu lailliseksi.

Parametri out on tulostevirta, johon kirjoitetaan ilmoitukset siirron suorituksesta.

False, jos hakkerin tila vaihtui, eli vuoron pitäisi päättyä. True muutoin.

#### $Toiminta$ :

Siirron tyypin perusteella tehdään jotain seuraavista:

KOODAA: Tulostetaan ilmoitus "hakkerin nimi koodaa tason x viruksen." Vaihdetaan tilaksi HYOKKAYS vaihdaTila-jäsenfunktiolla, joka nollaa tilaan liittyvät jäsenmuuttujat. Asetetaan sitten jäsenmuuttujaan virustaso\_ koodatun viruksen taso.

PUSKUROI: Tulostetaan ilmoitus, vaihdetaan tilaksi PUSKUROINTI ja asetetaan jäsenmuuttujaan maara\_ siirrosta saatu puskurointien määrä.

REITITA: Tulostetaan ilmoitus, vaihdetaan tilaksi REITITYS ja asetetaan jäsenmuuttujiin reititysten määrä ja reitityskohteet.

RESETOI: Tulostetaan ilmoitus ja vaihdetaan tilaksi PERUS.

HYOKKAA: Tulostetaan ilmoitus ja otetaan talteen jäsenmuuttujasta hallussa olevan viruksen taso. Vaihdetaan tilaksi PERUS ja lähetetään virus hyökkäyskohteelle.

TANKKAA: Tulostetaan ilmoitus ja kasvatetaan hermot\_-jäsenmuuttujaa, kuitenkin varmistaen ettei maksimi ylity.

ODOTA: Tulostetaan ilmoitus.

Lopuksi kulutetaan kolaa hakkeripeli-moduulin laskeKulutus-funktiolta saadun tiedon perusteella. Palautetaan true jos siirron tyyppi oli TANKKAA, muut siirrot aiheuttavat vuoron vaihtumisen.

#### Käyttö:

Hakkeripeli-moduulin suoritaSiirto kutsuu tietyn hakkerin tätä jäsenfunktiota suorittaakseen komentotulkilta saadun siirron.

#### 2.6.6 Julkinen jäsenfunktio: tarkistaSiirto

Tarkistaa siirron kelvollisuuden nykyisessä tilanteessa ja tulostaa mahdolliset virheilmoitukset

Esittely:

bool tarkistaSiirto(
onst Siirto &siirto, std::ostream &err);

 $Parametrit$ 

Parametri siirto on tarkistettava siirto.

Parametri err on virheiden tulostamiseen käytetty virta.

Palunaryo

True, jos siirto oli kelvollinen. Ellei siirto ole kelvollinen, tulostetaan virheilmoitus ja palautetaan false.

#### $Toiminta$ :

Tarkistetaan seuraavat virhetilanteet:

- Siirron tyyppi on EISIIRTOA, mikä tarkoittaa virhettä ohjelman sisäisessä rakenteessa. Tällöin tuotetaan poikkeus, jotta virhe varmasti huomataan.
- Siirron tyyppi on HYOKKAA mutta virustaso\_ on 0. Tulostetaan "Virhe: hakkerin  $nimi$  ei omista virusta." ja palautetaan false.
- Siirron tyyppi on TANKKAA mutta tila\_ ei ole PERUS. Tulostetaan Virhe: Tämän komennon voi suorittaa vain perusmoodissa." ja palautetaan false.
- Siirron tyyppi on TANKKAA mutta kola\_ on pienempi kuin annettu maara. Tulostetaan "Virhe: Liian vähän kolaa :'(." ja palautetaan false.

Muutoin palautetaan true eikä tulosteta mitään.

#### Käyttö:

Komentotulkki käyttää tätä käyttä jältä saadun siirron tarkistamiseksi. Komentotulkki suorittaa jo siirtoa tulkitessaan osan tarkastuksista, kuten etsii hakkerit nimien perusteella.

#### 2.6.7 Julkinen jäsenfunktio: otaVirus

Kutsutaan, kun tälle hakkerille on lähetetty virus. Suorittaa toimenpiteitä hakkerin tilan perusteella.

Esittely:

void otaVirus(int taso);

Parametri taso on lähetetyn viruksen taso.

Paluuarvo:

Ei paluuarvoa.

 $Toiminta$ :

Aina: Tulostetaan ilmoitus "hakkerin nimi saa tason viruksen taso viruksen koneelleen!"

PERUS- tai HYOKKAYS-tilassa: Kutsutaan kulutaHermoja-jäsenfunktiota viruksen tasolla. Tämä funktio tulostaa tarvittavat ilmoitukset ja vaihtaa hermo jen loppuessa hakkerin tilan.

PUSKUROINTI-tilassa: Tulostetaan ilmoitus puskuroinnista ja lisätään taso jäsenmuuttujaan virustaso\_. Pienennetään maara\_-jäsenmuuttujaa. Jos uusi maara\_ on 0, vaihdetaan tila\_:ksi HYOKKAYS ja tulostetaan ilmoitus puskurin täyttymisestä.

REITITYS-tilassa: Haetaan seuraava reitityskohde vektorista indeksin perusteella ja päivitetään indeksiä. Tulostetaan ilmoitus reitityksestä.

Pienennetään maara\_-jäsenmuuttujaa. Jos uusi maara\_ on 0, siirrytään tilaan PERUS ja tulostetaan ilmoitus reititysten purkamisesta.

Kutsutaan kohdehakkerin otaVirus-funktiota viruksen tasolla.

OFFLINE-tilassa: Tulostetaan ilmoitus "hakkerin nimi on terassilla. Häntä ei kiinnosta." Käyttö:

Toiset hakkerit kutsuvat tätä suorittaessaan hyökkäystä tai reititystä.

#### 2.6.8 Julkinen jäsenfunktio: tulostaTiedot

Tulostaa hakkerin tiedot TIEDOT-komentoa varten. Esittely: void tulostaTiedot(std::ostream &out) const; Parametri out on tulostusvirta. Paluuarvo:Ei paluuarvoa. Toiminta:Tulostetaan tiedot seuraavassa muodossa: <hakkerin nimi> Moodi: Moodi: <moodin kuvaus>  $Tasso:$ <reititysten/puskurointien määrä>] // Vain jos tila\_ on REITITYS // tai PUSKUROINTI [Hermot: <hermot>/<maksimihermot>] // Ei offline-tilassa [Kola: <kola>/maksimikola>] // Ei offline-tilassa tason <viruksen taso> virus] // Vain jos virustaso\_ != 0  $V_{\text{in}}$ [Kohteet: <kohde 1>, <kohde 2>, ... ] // Vain jos tila\_ on REITITYS Käyttö:

Komentotulkki kutsuu tätä suorittaessaan TIEDOT-komentoa.

#### 2.6.9 Julkinen jäsenfunktio: tulostaTilanne

Tulostaa tilannelistausta varten sopivan tietorivin.

Esittely: void tulostaTilanne(std::ostream &out) const; Parametrit: Parametri out on tulostusvirta.

Ei paluuarvoa.

Jos tila\_ on OFFLINE, tulostetaan "hakkerin nimi Terassilla".

Muutoin tulostetaan "hakkerin nimi hermot/maxhermot kola/maxkola moodi". Moodi on Irkkaa, Koodaa, Reitittää tai Puskuroi.

Käyttö:

Hakkeripeli-moduulin tulostaTilanne-funktio kutsuu vuorotellen kaikkien hakkerien tätä jäsenfunktiota.

#### 2.6.10 Yksityinen jäsenfunktio: kulutaHermoja

Vähentää hakkerin hermoja ja tulostaa siihen liittyvän ilmoituksen. Hermojen loppuessa tulostaa ilmoituksen ja vaihtaa hakkerin tilan. Palauttaa tiedon hermo jen riittämisestä.

Esittely:

```
bool kulutaHermoja(int maara, std::ostream &out);
```
Parametri maara on hermoista vähennettävä määrä. Parametri out on tulostusvirta.

Paluuarvo: True, jos hermot riittivät ja false muutoin.

Toiminta:

Tulostetaan ilmoitus "hakkerin nimi menettää hermojaan  $x$  pisteen verran!". Pienennetään jäsenmuuttujaa hermot\_ tämän verran.

Jos tulos on negatiivinen tai 0, tulostetaan ilmoitus "hakkerin nimi menettää hermonsa ja lähtee terassille." ja palautetaan false. Muutoin palautetaan true.

Käyttö:

Jäsenfunktio otaVirus kutsuu tätä viruksen kuluttaessa hakkerin hermoja. Jäsenfunktio kulutaKolaa kutsuu tätä ellei kolamäärä riitä.

#### 2.6.11 Yksityinen jäsenfunktio: kulutaKolaa

Ottaa tarvittavan määrän kolaa hakkerin kolavarastoista. Ellei kola riitä, määrä otetaan hermoista. Tankkauksen yhteydessä puuttuvaa määrää ei pidä ottaa hermoista, mutta kolan riittäminen tankkaukseen tarkistetaan ennen siirron toteutusta.

Palauttaa totuusarvon joka kertoo kolan/hermojen riittämisestä. False tarkoittaa hermojen menneen, eli hakkerin siirtyneen terassille.

Esittely: bool kulutaKolaa(int maara, std::ostream &out);  $Parametrit:$ 

Parametri maara on tarvitun kolan määrä.

Parametri out on tulostusvirta mahdollista hermojen kulumisesta kertovaa ilmoitusta varten.

True, jos kolaa tai hermoja riitti. False jos hakkeri menetti hermonsa.

Toiminta:

Tarkistetaan riittääkö kolan määrä. Jos riittää, vähennetään se suoraan jäsenmuuttujasta kola\_ ja palautetaan true.

Muutoin lasketaan kolavarasto jen ja tarvitun määrän erotus, asetetaan jäsenmuuttujaan kola\_ arvo 0 ja kutsutaan jäsenfunktiota kulutaHermoja erotuksella. Palautetaan saatu arvo.

Käyttö:

Jäsenfunktio suoritaSiirto käyttää tätä siirron tarvitseman kolan kuluttamiseen.

#### 2.6.12 Yksityinen jäsenfunktio: vaihdaTila

Vaihtaa hakkerin tilaa nollaten samalla tilaan liittyvät jäsenmuuttujat.

```
Esittely:
void vaihdaTila(HakkeriTila uusitila);
```
Parametrit:

Parametri uusitila on hakkerin seuraava tila.

Ei paluuarvoa.

 $Toiminta$ :

Asetetaan uusi tila jäsenmuuttujaan tila\_. Nollataan virustaso\_ ja maara\_. Tyhjennetään reitityskohteet\_.

Käyttö:

Jäsenfunktio suoritaSiirto käyttää tätä hakkerin tilan vaihtamiseen. Tilaan liittyvät arvot asetetaan tämän funktion kutsumisen jälkeen.

# <sup>3</sup> Loppudokumentaatio

#### $3.1$ 3.1 Muutokset alkuperäiseen suunnitelmaan

Alunperin hakkeripeli-moduulin sisältö oli toteutettu yhtenä luokkana. Assari neuvoi muuttamaan tämän, sillä C++:ssa ei ole tapana tehdä luokkia tällaisista asioista.

Siirroissa ja muissa yhteyksissä Hakkeri-olioihin viitattaessa oli käytetty indeksiä HakkeriPeliolion sisältämässä vektorissa. Tämä neuvottiin muuttamaan pointtereiksi, mikä yksinkertaisti ohjelman toteutusta. Toisaalta tämä monimutkaisti huvikseni tekemääni AI:ta, jonka täytyy suorittaa pelitilanteen kopiointia.

Välipalautussuunnitelmaan lisäsin kaksi moduulia, poikkeukset sekä merkkijonojen käsittelyn. Virheenkäsittelyä muussa ohjelmassa muutettiin käyttämään poikkeuksia. Poikkeusten käytön ansiosta virheilmoitusten tulostusta pystyi keskittämään ja monimutkaisilta ifrakenteilta vältyttiin.

Vuoro jen hallinta oli aluksi toteutettu dequeta pyörittämällä. Koska ryhmät, hakkerit ja reitityskohteet pitää kuitenkin tulostaa samassa järjestyksessä kuin ne on annettu, vaihdoin tämän käyttämään vektoria ja indeksimuuttujaa.

Tulosteet suoritettiin alunperin HakkeriPeli-moduulin sisältämien osoittimien kautta. Nyt tulostus- ja virhevirrat välitetään parametreina niitä käyttäville funktioille.

## 3.2 Kuvaus harjoitustyön tekemisestä

Toteuttaminen suunnittelun jälkeen oli helppo, joskin HakkeriPeli-luokasta luopuminen vaati jonkin verran uutta suunnittelua.

Välipalautusdokumenttiin meni noin 12 tuntia. Vaiheen 1 vaatiman asetustiedosto jen lukemisen toteuttamiseen meni noin 8 tuntia. Vaiheen 2 komentotulkkiin kului noin 4 tuntia. Vaiheen 3 yhteydessä toteutin jo pelin testausta vaille valmiiksi, mihin meni noin 10 tuntia. Lisäksi kului testaukseen noin 4 tuntia ja loppudokumenttiin 8 tuntia. Yhteensä harjoitustyöhön kului siis 46 tuntia.

Mielestäni harjoitustyöni onnistui hyvin.

#### 3.3 Palautetta

Harjoitustyön tehtävänanto yms. dokumentit oli laadittu hyvin, mutta esimerkkia jot olisi saatu tehdä tarkemmin. Nyt niissä oli välilyönneissä ja tyhjissä riveissä vaihtelevaa käyttäytymistä, minkä vuoksi diffaaminen oli työlästä.

Dokumenttipohja oli hyödyllinen, mutta alkusivun otsikko olisi saanut olla ajan tasalla jo valmiiksi.

Tentti oli mielestäni hieman huono, siinä painottui liikaa juuri luennoilla esitetyt käsitykset asioista ja parhaista käytännöistä. Joskin näihinkin kohtiin saa yleisellä tietämyksellä pääteltyä vastauksia, mutta tällaista subjektiivista tietoa olisi parempi kysyä "Pohdi syitä, miksi ..." eikä "Miksi ...". Tällöin ei jäisi tuntumaa, että kysymykseen on yksi oikea prujussa esitetty vastaus.